Przede wszystkim proszę upewnić się, że prawidłowy adres mailowy został przekazany szkole przy składaniu podania o przyjęcie dziecka. W razie wątpliwości proszę przez dziecko przekazywać wychowawcom czytelnie napisany, aktualny adres email.

Kolejnym krokiem jest przywrócenie dostępu i wygenerowanie nowego hasła. Najpierw należy otworzyć okno logowania. Można to zrobić klikając w odnośnik do dziennika elektronicznego na stronie głównej szkoły (górne menu)

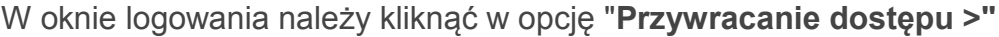

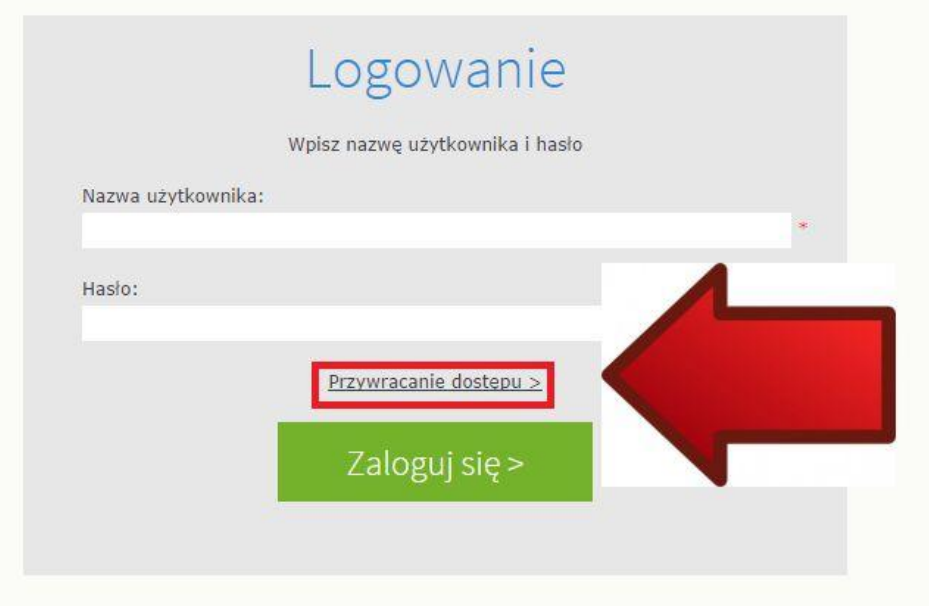

Pojawi się wtedy nowe okno z dwoma wolnymi polami w pierwszym (**1**) przepisujemy jednorazowy kod wygenerowany na obrazku pod napisem "Autoryzacja operacji". Jeśli kod jest nieczytelny, należy kliknąć ikonę dwóch strzałek (**2**) w celu wygenerowania nowego. Poniżej kodu (**3**) wpisujemy adres emailowy i klikamy zielone pole "Wyślij wiadomość" (**4**).

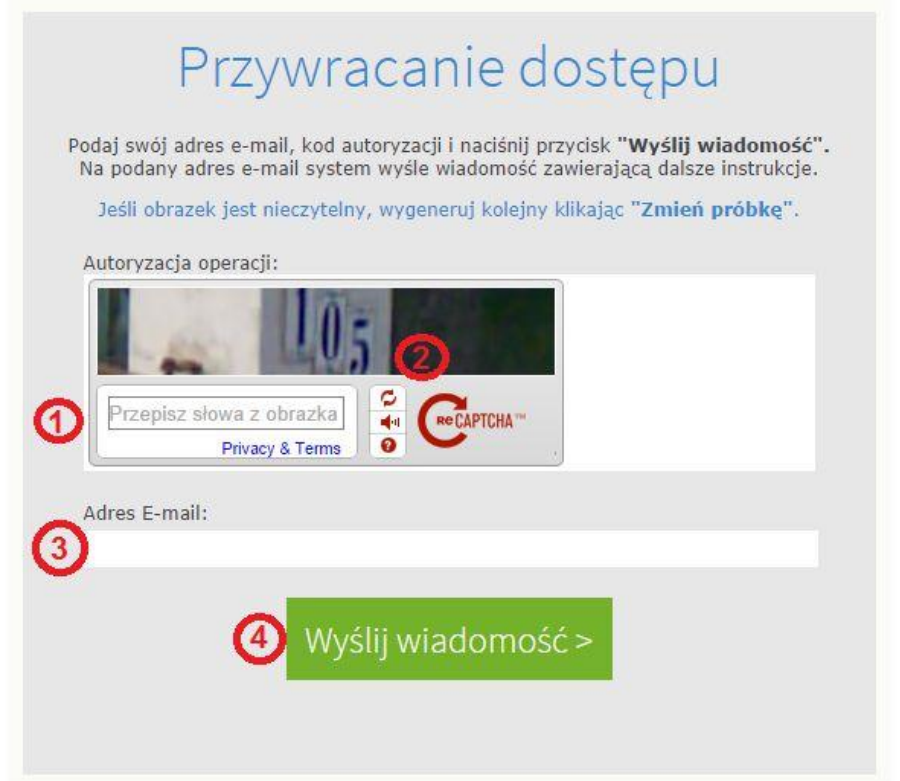

W tym momencie na podany adres email zostanie wysłany mail z dalszymi instrukcjami. W mailu znajdą Państwo nowy link (adres www który będzie wyglądał mniej więcej tak:

https://cufs.yulcan.net.pl:443/grodziskmazowiecki/AccountManage/UnlockResponse.com/2014/1001/1001/1001

Należy w niego kliknąć. W kolejnym oknie można teraz wygenerować nowe hasło. Tutaj również wpisujemy jednorazowy kod (**1**), który możemy zawsze wygenerować ponownie, jeśli jest nieczytelny (**2**). Nowe hasło wpisujemy w obydwa pola (**3**) oraz (**4**).

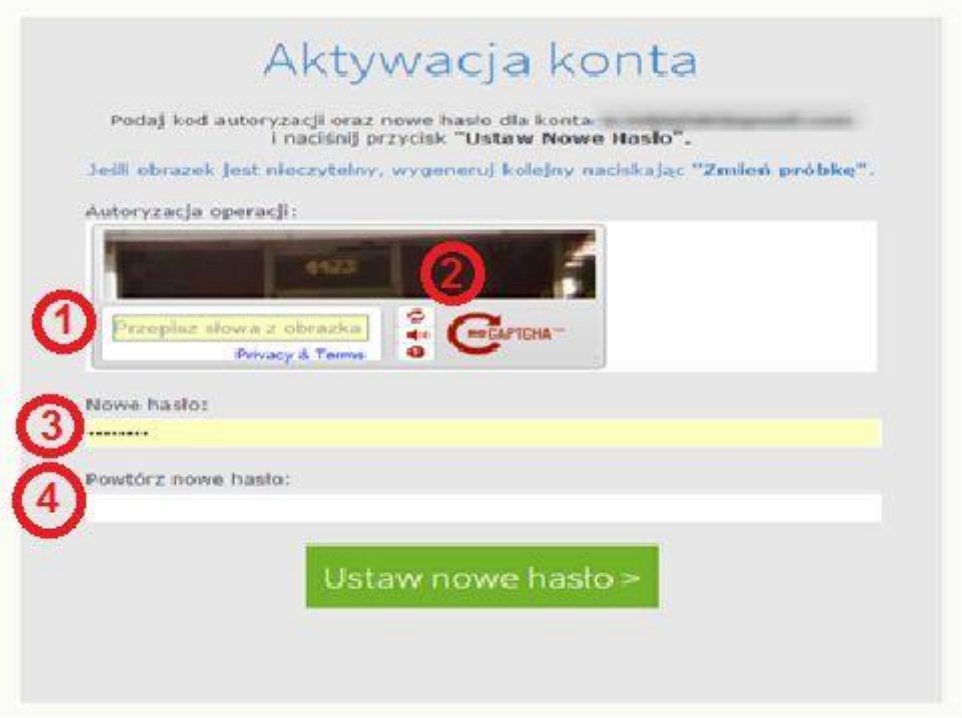

Hasło musi spełniać określone warunki, a więc:

- musi mieć min. 8 znaków,
- musi mieć min 1 wielką literę
- musi mieć co najmniej 1 cyfrę
- powinno też mieć jeden znak niealfanumeryczny (np. !>?@#\$% itp.)

Hasło jest ważne na 30 dni, po tym okresie zostaniecie Państwo automatycznie poproszeni o utworzenie nowego podczas logowania.

Czasami mogą pojawić się problemy z dostępem pomimo dobrze działającego hasła. Powodem może być pamięć podręczna. Należy wtedy wyczyścić z pamięci przeglądarki tzw. "ciasteczka" a więc pliki typu *cookies*.

W razie jakichkolwiek problemów proszę zgłaszać się do wychowawców i przekazywać aktualne adresy emailowe. Ja jestem do Państwa dyspozycji podczas każdego zebrania/dnia otwartego.

Pozdrawiam serdecznie,